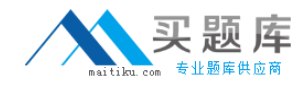

# **CA Technologies Exam CAT-340**

# **CA IdentityMinder r12.x Professional Exam**

**Version: 6.0**

**[ Total Questions: 50 ]**

[http://www.maitiku.com QQ:860424807](http://www.maitiku.com)

# **Question No : 1**

When you export CA IdentityMinder environment settings, you generate a ZIP file containing which files? (Choose three)

- **A.** alias\_environment.xml
- **B.** alias\_environment\_roles.xml
- **C.** alias\_environment\_users.xml
- **D.** alias environment settings.xml
- **E.** alias\_environment\_mappings.xml

**Answer: A,B,D**

# **Question No : 2**

You need to import a large number of managed users to the CA Identity Minder User Store simultaneously.Having explored the various options, the Bulk Loader method seems the best option. However, which limitation do you need to be aware of before you begin?

- **A.** It may use large amounts of memory.
- **B.** It cannotbe mapped to a workflow process.
- **C.** It does not support the execution of identity policies.
- **D.** It bypasses audit and security mechanisms provided by the Task Server.

# **Answer: A**

# **Question No : 3**

During Exchange Agent configuration, which step do you perform?

- **A.** Install an Exchange server remote agent on the Provisioning Server.
- **B.** Configure the CAM and CAFT Service to be started by the system account.
- **C.** Configure inbound mappings to map Exchange events to CA IdentityMinder tasks.

**D.** Configure CAFTHOST to recognize the C++ Connector Server (CCS) and the CA IdentityMinder clients.

# **Answer: D**

# **Question No : 4**

Which statement about installing Connector Xpress is TRUE?

- **A.** It can be installed on a dedicated computer.
- **B.** It must be installed on the Report Server computer.
- **C.** It must be installed on the Provisioning Server computer.
- **D.** It must be installed on the JavaConnector Server (JCS) computer.

# **Answer: A**

# **Question No : 5**

When you configure the Report Server, which guideline should you follow?

**A.** Always restart the environment after you configure reporting.

**B.** Set all systems involved in reportingto the same time zone and time.

**C.** To avoid port conflicts with JBoss, change the default port numbers in the CRConfig.xml file.

**D.** Configure the connection with the Provisioning Server before you configure the connection with the Snapshot Database.

# **Answer: B**

# **Question No : 6**

Which tasks does Config Xpress enable you to perform? (Choose three)

- **A.** Map dynamic connectors to endpoints.
- **B.** Move components between environments.
- **C.** Publish a report of thesystem components to a PDF file.
- **D.** Publish the XML configuration fora particular component.
- **E.** Create complex business logic withoutthe need to develop custom code.

# **Answer: B,C,D**

# **Question No : 7**

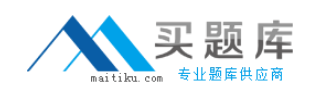